## **NAME: IBEZIM CHINENYE FAVOUR**

## **COURSE: ENG 281**

## **DEPT: CHEMICAL ENGINEERING**

## **MATRIC NO: 16/ENG01/010**

# 1. Command used to clear variables from the workspace and command window:

commandwindow

clear

clc

## QUESTION 2

commandwindow clear clc A = [2 3 7 9 4; 3 7 9 12 5; 4 8 5 6 9; 5 9 2 4 5; 6 2 3 7 8];

 $A =$ 

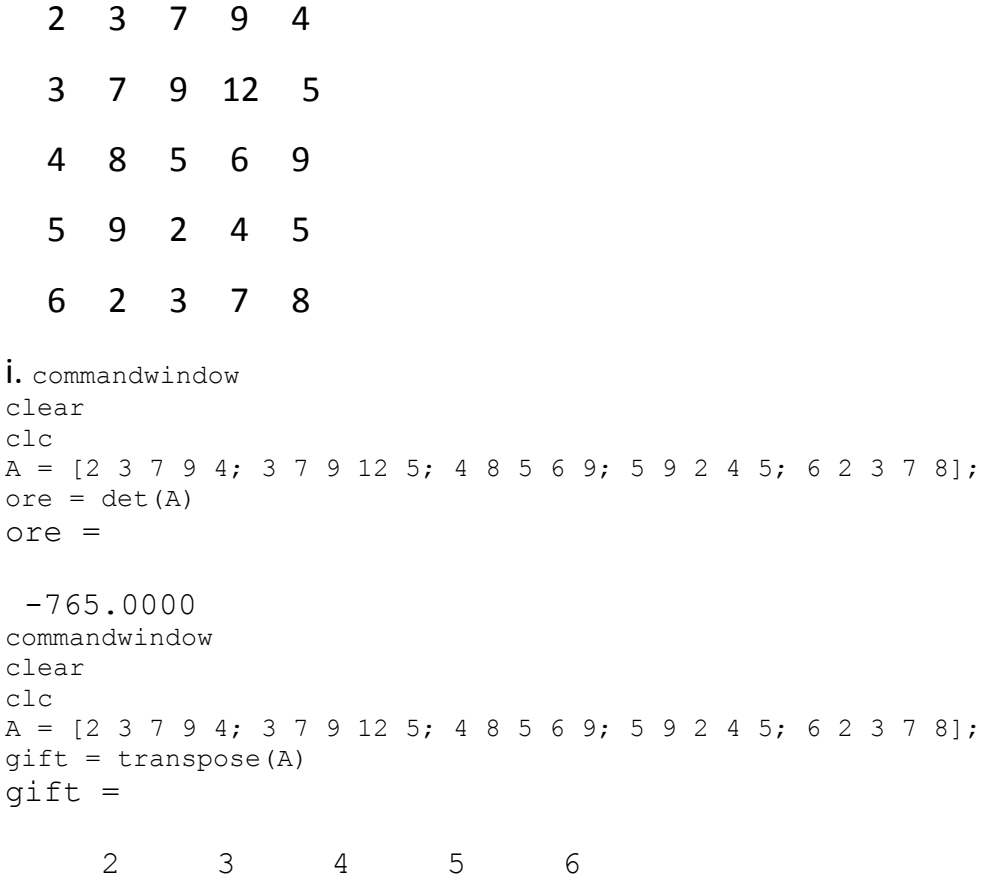

 3 7 8 9 2 7 9 5 2 3 9 12 6 4 7 4 5 9 5 8 commandwindow clear clc A = [2 3 7 9 4; 3 7 9 12 5; 4 8 5 6 9; 5 9 2 4 5; 6 2 3 7 8];  $uqo = inv(A)$ ugo = 1.8915 -1.4026 -0.3124 0.7843 -0.2078  $-0.4379$   $0.3268$   $0.0523$   $-0.0392$   $-0.0196$  2.5725 -1.8392 -0.0863 0.7647 -0.5176 -1.8876 1.4654 0.0105 -0.6078 0.3961  $-0.6222$   $0.3778$   $0.2444$   $-0.3333$   $0.1333$ commandwindow clear clc A = [2 3 7 9 4; 3 7 9 12 5; 4 8 5 6 9; 5 9 2 4 5; 6 2 3 7 8]; somto =  $rats(ugo)$ somto = 401/212 -108/77 -239/765 40/51 -53/255  $-67/153$   $50/153$   $8/153$   $-2/51$   $-1/51$ 656/255 -469/255 -22/255 13/17 -44/85 -319/169 148/101 3/287 -31/51 101/255  $-28/45$  17/45 11/45  $-1/3$  2/15 QUESTION 3 commandwindow clear clc  $C = [0 10 4 -2; -3 -17 1 2; 1 1 1 0; 8 -34 16 -10];$  $D = [-4; 2; 6; 4];$ folake =  $inv(C)$ folake =  $-0.1786 -0.1020 0.5714 0.0153$  0.0357 -0.0153 0.0357 -0.0102 0.1429 0.1173 0.3929 -0.0051  $-0.0357$   $0.1582$   $0.9643$   $-0.0612$ commandwindow clear clc  $C = [0 10 4 -2; -3 -17 1 2; 1 1 1 0; 8 -34 16 -10];$  $D = [-4; 2; 6; 4];$  $f$ olake = inv(C)  $X = f$ olake \* D  $X =$  4.0000 -0.0000 2.0000 6.0000